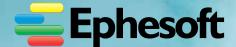

The Ephesoft Transact Advanced Reporting Module (ARM) provides a flexible yet powerful tool to view system performance. Administrators can generate highly informative reports to analyze and optimize the parameters used by Ephesoft during Document Assembly and Extraction.

The Advanced Reporting Module is an optional addition to Ephesoft Transact that enables detailed reporting in high-volume, production environments.

Advanced Reporting aids administrators by identifying & reducing manual data corrections, monitoring system performance over time, and capturing information about the correction process to identify where potential bottlenecks may occur. It then generates detailed reporting on system performance to provide insight into needed adjustments to the document classification, extraction rules, and thresholds. As a result, the system can be fine-tuned for maximum performance and increased ROI.

## Advanced Reports Are Organized Under Three Categories:

- Document Correction Including Classification Accuracy & Correction Details, Separation Accuracy & Correction Details, Unnecessary Review & False Positive Reports
- Extraction Correction Field Correction & Field Correction Detail Reports
- Analysis Grid Document Correction Analytics and Field Correction Analysis

**Document Correction** reports provide all Document types and the number of manual corrections made during Document Assembly. Users are able to identify which Document types (if any) require further investigation. Users can navigate from this master report & drill down into sub-reports from either a data table or graphical renderings.

Chicamport Connect from Darks

But the Chicamport Connect from Darks

But the Chicamport Connect from Darks

But the Chicamport Connect from Darks

But the Chicamport of the Chicamport Connect from Darks

But the Chicamport of the Chicamport Connect from Darks

But the Chicamport of the Chicamport from Darks

But the Chicamport of the Chicamport from Darks

But the Chicamport of the Chicamport from Darks

But the Chicamport of the Chicamport from Darks

But the Chicamport of the Chicamport from Darks

But the Chicamport of the Chicamport from Darks

But the Chicamport of the Chicamport from Darks

But the Chicamport of the Chicamport from Darks

But the Chicamport of the Chicamport from Darks

But the Chicamport of the Chicamport from Darks

But the Chicamport of the Chicamport from Darks

But the Chicamport of the Chicamport from Darks

But the Chicamport of the Chicamport from Darks

But the Chicamport of the Chicamport from Darks

But the Chicamport of the Chicamport from Darks

But the Chicamport from Darks

But the Chicamport from Darks

But the Chicamport from Darks

But the Chicamport from Darks

But the Chicamport from Darks

But the Chicamport from Darks

But the Chicamport from Darks

But the Chicamport from Darks

But the Chicamport from Darks

But the Chicamport from Darks

But the Chicamport from Darks

But the Chicamport from Darks

But the Chicamport from Darks

But the Chicamport from Darks

But the Chicamport from Darks

But the Chicamport from Darks

But the Chicamport from Darks

But the Chicamport from Darks

But the Chicamport from Darks

But the Chicamport from Darks

But the Chicamport from Darks

But the Chicamport from Darks

But the Chicamport from Darks

But the Chicamport from Darks

But the Chicamport from Darks

But the Chicamport from Darks

But the Chicamport from Darks

But the Chicamport from Darks

But the Chicamport from Darks

But the Chicamport from Darks

But the Chicamport from Darks

But the Chicamport from Darks

But the Chicamport from Darks

But the Chicamport from Da

**Separation Accuracy and Correction** reports the aggregate corrections made to pages while classifying documents in the Review Module. A detail report identifies specific document splits, merges or deletions made during Classification that result in a change to the document count.

| in Accusing Report Data<br>Meth Date of | Bank Stee Name | feet and the | Name and Address |
|-----------------------------------------|----------------|--------------|------------------|
| 89                                      | You            | Hit I        | tion to          |
| 40                                      | MANAGED .      | (Fre-bridge  | in the           |
| 810                                     | Noting         | bod          | 10.22%           |
| AN                                      | 640            | Security 1   | 2023             |
| 88                                      | Delita         | 10 Secretary | 2525             |

Unnecessary Review and False Positive reports illustrate issues with threshold settings that are set too high or low, which reduces processing throughput. If the confidence threshold is too high operators are reviewing documents unnecessarily; if the level is too low, operators are making manual overrides during Validation. These reports help administrators monitor these issues and dynamically adjust confidence settings.

| Democraticy States |                        |                  |         |       |                |         |        |
|--------------------|------------------------|------------------|---------|-------|----------------|---------|--------|
| Amortion in        | Beat Dan Note          | Sent Sentence SE | See See |       | Deciment Type  | Indiana | _      |
| 80                 | HEAMOORE               | 46               | 24/89   | 9901  | titrochie      | 76.65   | 160    |
| 441                | test bandant           | - 14             | (Ashirt | ANN . | 11 to me fute  | 1444    | obs in |
| 800                | Freedom Cares          |                  | 31000   | 4001  | 10 from http:  | 18.60   | 310    |
| 40                 | -014 (MO) (Mo)         | 101              | 124300  | 84(4) | Hittorial Stre | 10.00   | 24.0   |
| 846                | resolved by the second | 10.7             | 25000   | 9001  | DETERMINED     |         | 900-01 |
| -                  | T                      |                  |         |       |                |         |        |
| 1 -                | Ī                      |                  |         |       |                | ī       |        |

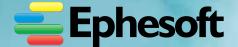

**Optional Customized Advanced Reports** are available within the Document and Extraction categories and can be exported as PDF or Excel files.

**Extraction Correction** reports list all of the document types in the system and the number of manual corrections required during extraction. Administrators can use these reports to quickly identify document types that require further development.

**Field Correction** reports highlight the individual fields in each document that have manual override activity. The Field Correction reports also offer detail reports that provide field-by-field information on the data value extracted and the new value entered by an operator during Validation.

**Dashboard Integration** – All of the Advanced reports can be rendered as tables, charts, or incorporated into a dashboard with additional standard reports to provide a custom view into Ephesoft Transact system performance.

The Analysis Grid is a dynamic analysis tool that allows users to manipulate Ephesoft data, create charts, change table layouts, and much more, at runtime. Analysis Grid has its own built-in user interface and functionality. The Analysis Grid provides a complete package of data analysis capabilities in a single inferface, enabling Users to extract the information needed to lend insight into system performance.

An Analysis Grid consists of separate panels for controls, configuration, tables, charts, and crosstabs. At runtime, users can manipulate the controls, creating data analysis and presentation on the fly.

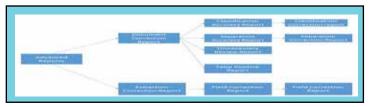

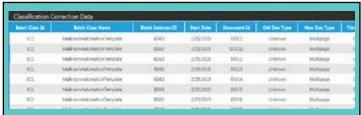

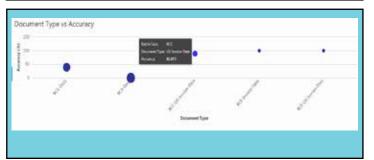

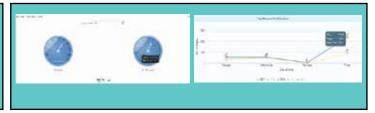

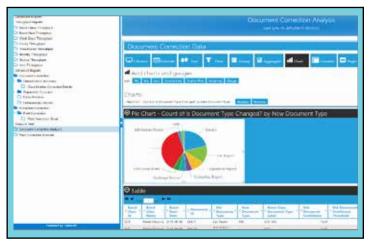

## FLEXIBLE INTERFACE OPTIONS

Users can create their own charts/widgets from the data in the Grid. These charts can also be added to the Report Dashboard. Additionally, with Ephesoft's robust RESTful APIs, users can integrate third party reporting tools with Ephesoft.

## **LEARN MORE**

For a demonstration and solution presentation visit Ephesoft.com today.